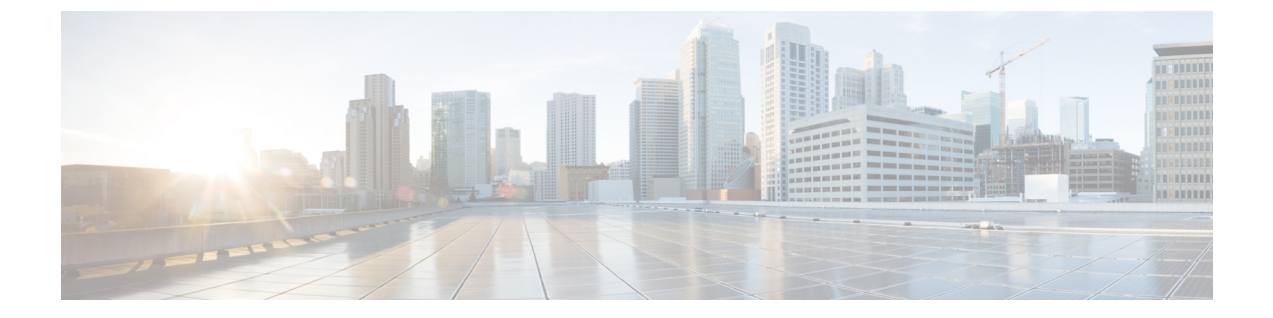

## 概要

- [はじめに](#page-0-0) (1 ページ)
- [インストール](#page-0-1) ワークフロー (1 ページ)

## <span id="page-0-0"></span>はじめに

このガイドでは、*Microsoft Hyper-V* に *Cisco HyperFlex System* をインストールおよび設定する方 法について説明します。

*VMware ESXi* に *Cisco HyperFlex* システムをインストールするには、次のサイトにあるインス トールガイドを参照してください。[https://www.cisco.com/c/en/us/support/hyperconverged-systems/](https://www.cisco.com/c/en/us/support/hyperconverged-systems/hyperflex-hx-data-platform-software/products-installation-guides-list.html) [hyperflex-hx-data-platform-software/products-installation-guides-list.html](https://www.cisco.com/c/en/us/support/hyperconverged-systems/hyperflex-hx-data-platform-software/products-installation-guides-list.html)

*Cisco HyperFlex Systems for Edge (*リモート オフィスおよびブランチ オフィス*)* をインストール するには、[https://www.cisco.com/c/en/us/support/hyperconverged-systems/](https://www.cisco.com/c/en/us/support/hyperconverged-systems/hyperflex-hx-data-platform-software/products-installation-and-configuration-guides-list.html) [hyperflex-hx-data-platform-software/products-installation-and-configuration-guides-list.html](https://www.cisco.com/c/en/us/support/hyperconverged-systems/hyperflex-hx-data-platform-software/products-installation-and-configuration-guides-list.html) にある展 開ガイドを参照してください。

## <span id="page-0-1"></span>インストール ワークフロー

以下の図と表は、インストール ワークフローの概要を説明しています。

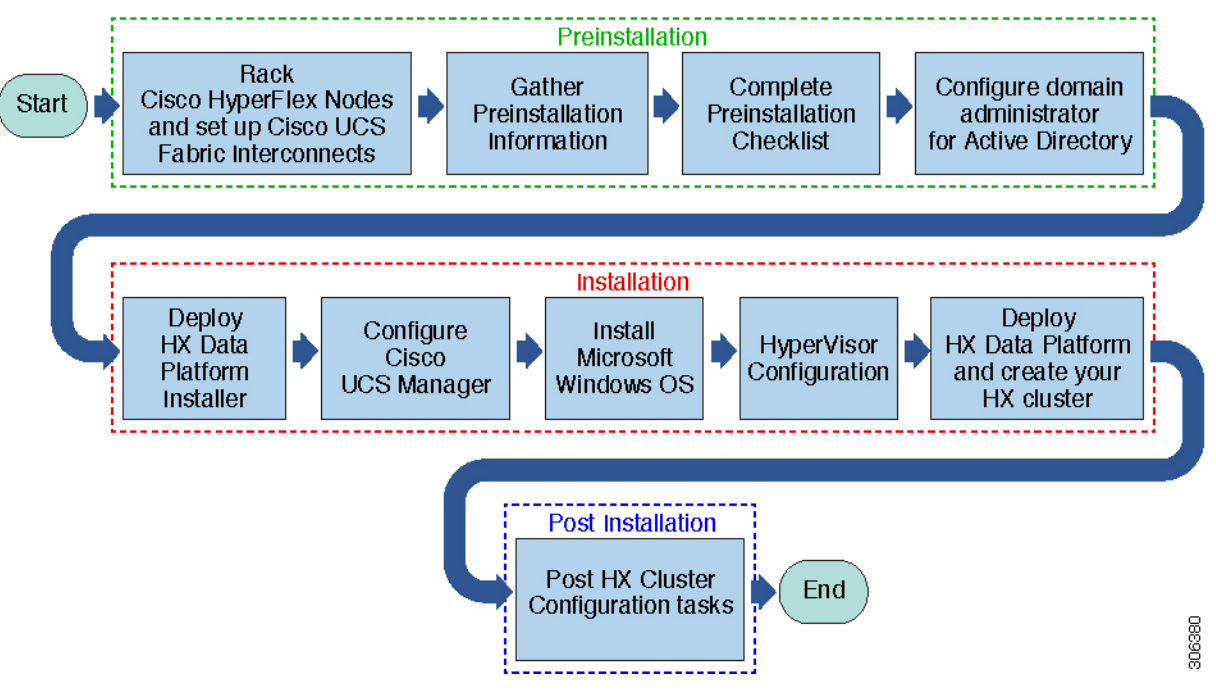

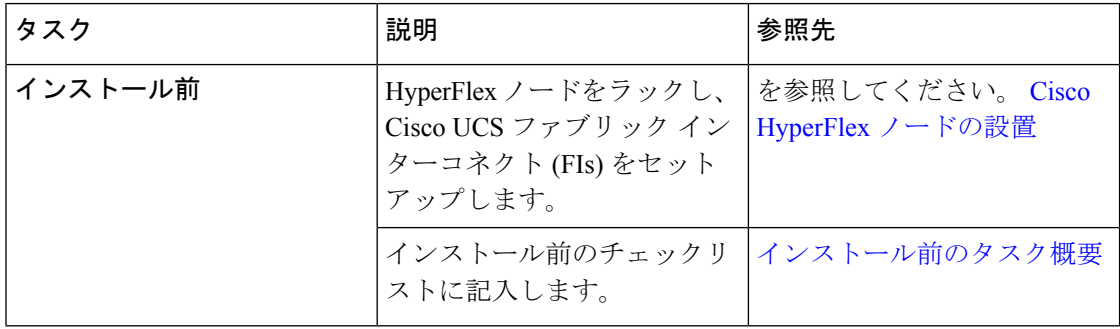

**2**

概要

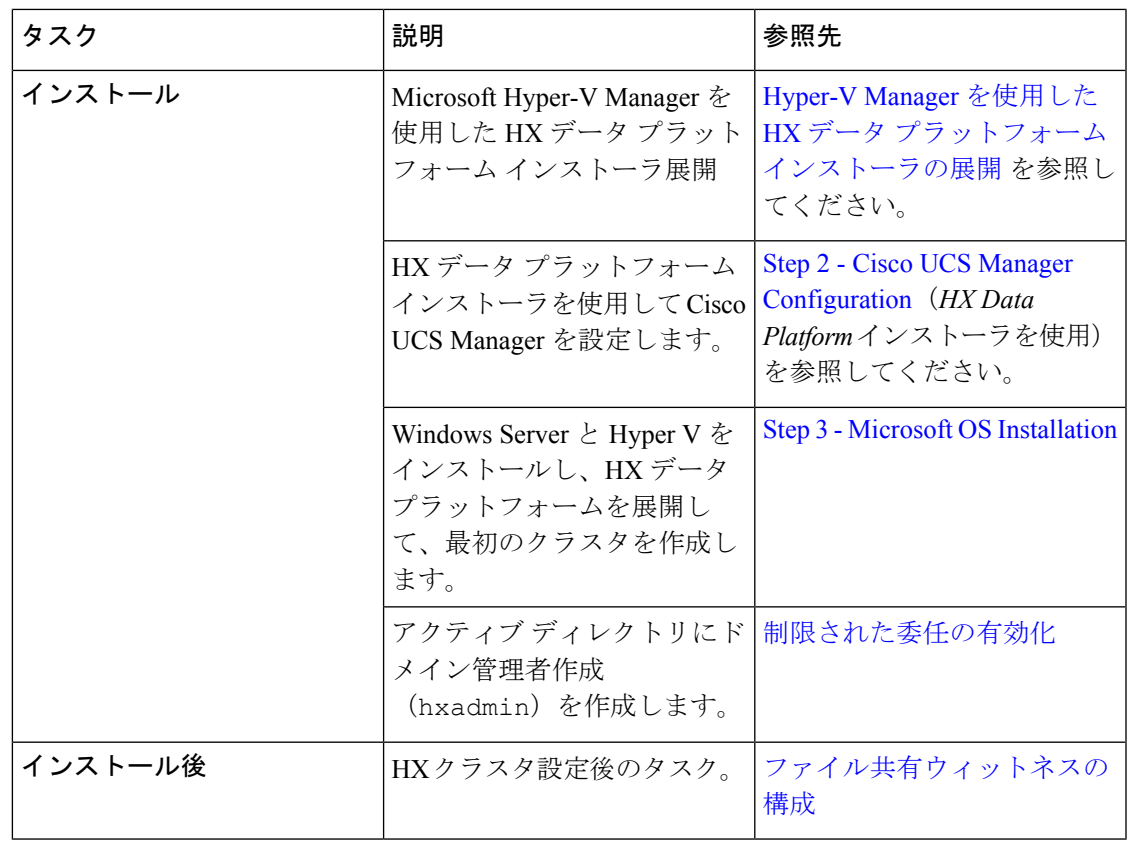

 $\blacksquare$ 

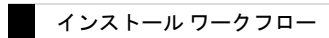

I

**4**